# [220 / 319] Function Scope

Meena Syamkumar Andy Kuemmel

# **Learning Objectives Today**

#### Understand **local variables**

- When are they created?
- When do they die?
- When are they shared?
- Where are they stored? (frames)

#### Understand **global variables**

- How are they accessed? (global keyword)
- Where are they stored? (global frame)

#### Understand argument passing

• Meaning of "pass by value"

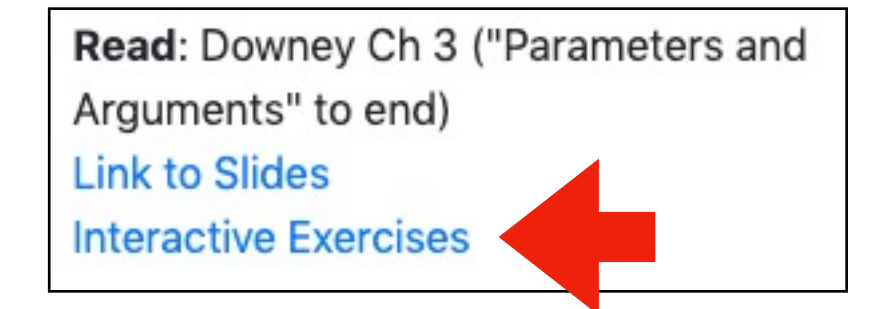

don't memorize the examples, learn the rules of Python

sample question: *why did PyTutor do this thing I didn't expect at this specific line (ask us!)*

# **Today's Outline**

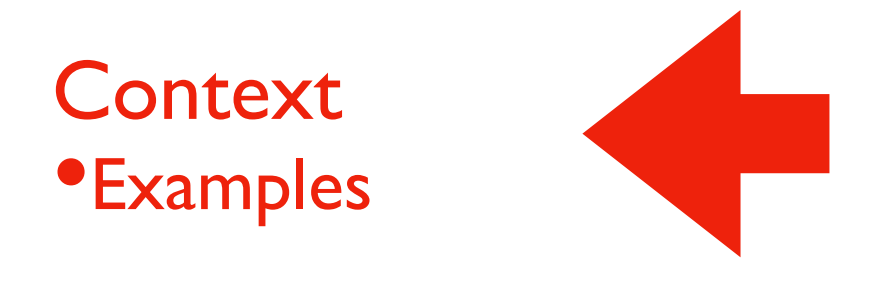

Frames

*Demos: Local Variables*

*Demos: Global Variables*

*Demos: Argument Passing*

### **Context**

Often (in life and programming), the same name can mean different things in different contexts

- Examples?
- Human name: David (who is in the room?)
- Street address: 534 State Street (what city are we in?)
- Functions: speak (cat module or dog module?)
- Files: main.ipynb (which directory are we in?)

#### Our code often have different variables with the same name

- How do we keep variable names organized? with groups called "frames"
- How do we know what a variable name is referring to? we'll learn some rules for this

# **Today's Outline**

**Context** 

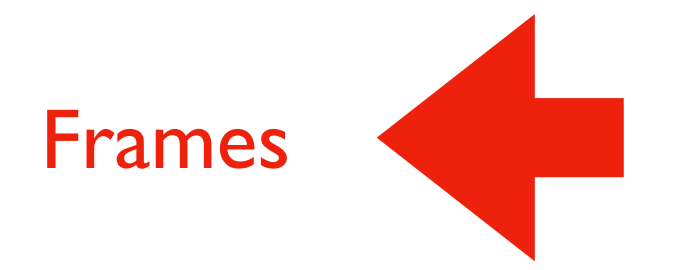

*Demos: Local Variables*

*Demos: Global Variables*

*Demos: Argument Passing*

### **Frames**

Every time a function is invoked (i.e., called), the invocation gets a new "frame" for holding variables

•The parameters also exist in a frame

Global frame

• There is always one global frame that all functions can access

When a variable name is used, Python looks two places:

the function invocation's frame

**2**

**1**

the global frame

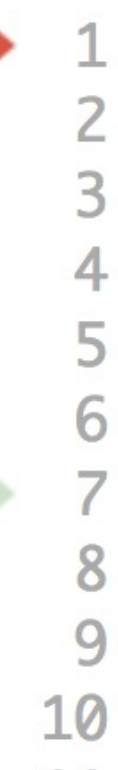

def print\_twice(bruce): print(bruce) print(bruce)

def cat\_twice(part1, part2):  $cat = part1 + part2$ print\_twice(cat)

 $line1 = 'Big tiddle'$  $line2 = 'tiddle bang.'$ cat\_twice(line1, line2) 11

two frames will exist during the time we're executing in print\_twice

line1 and line2 will be in the global frame

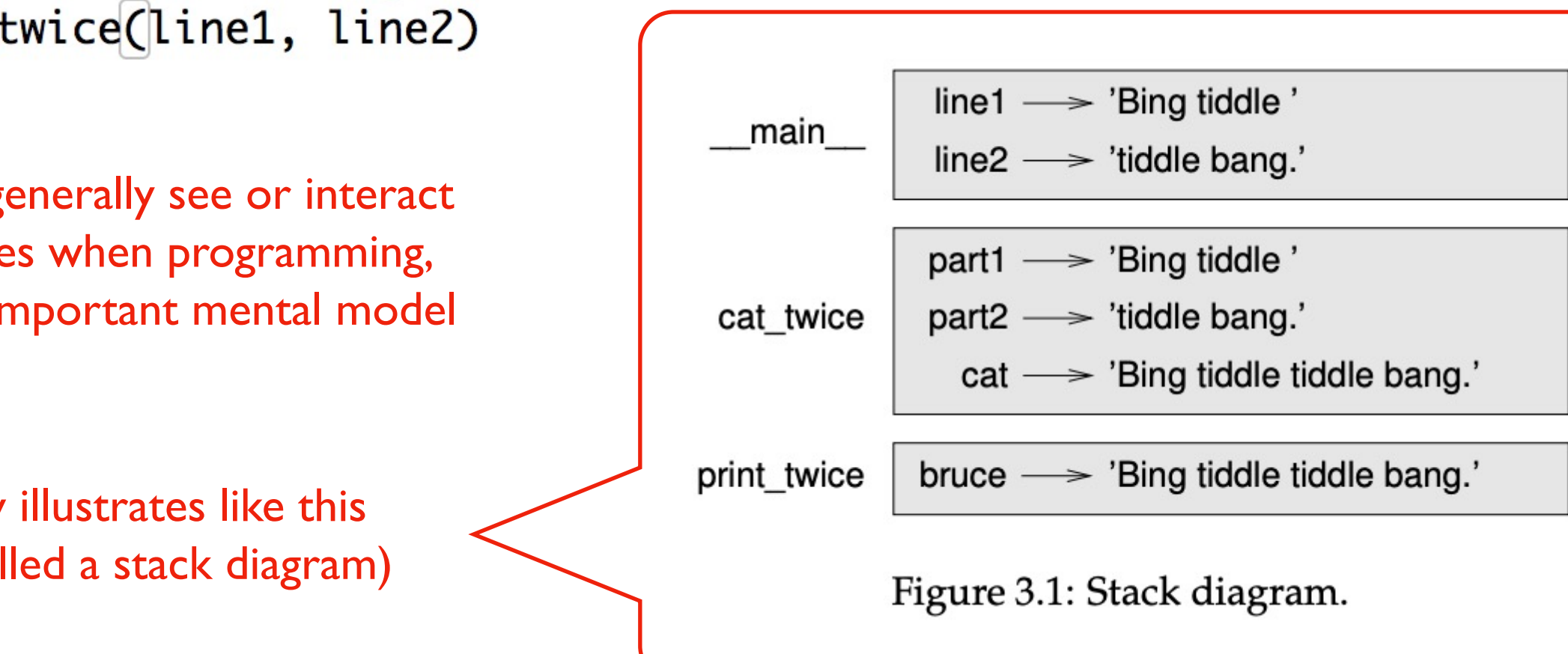

7

you don't generally see or interact with frames when programming, but it's an important mental model

Downey illustrates like this (this is called a stack diagram)

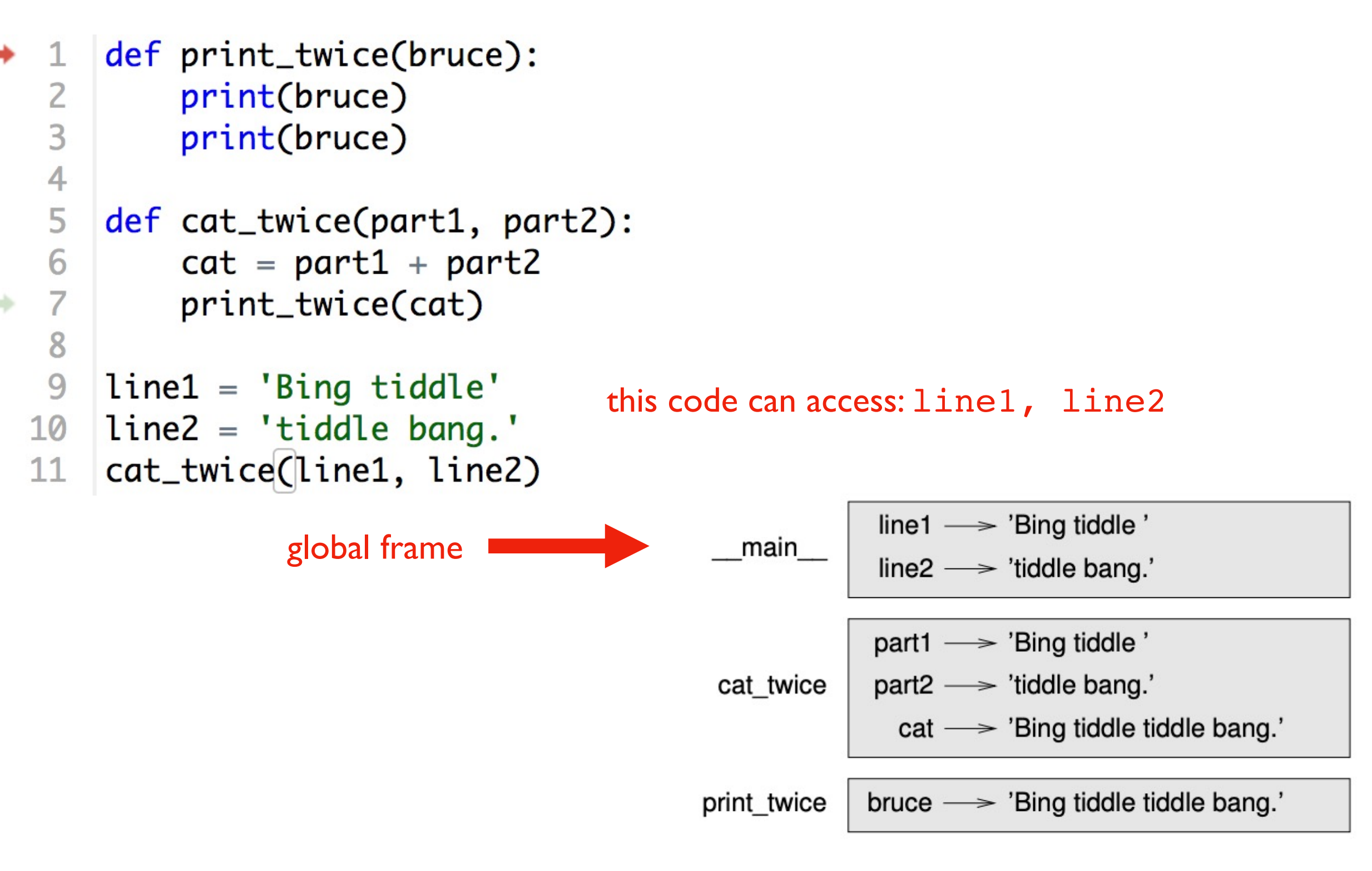

Figure 3.1: Stack diagram.

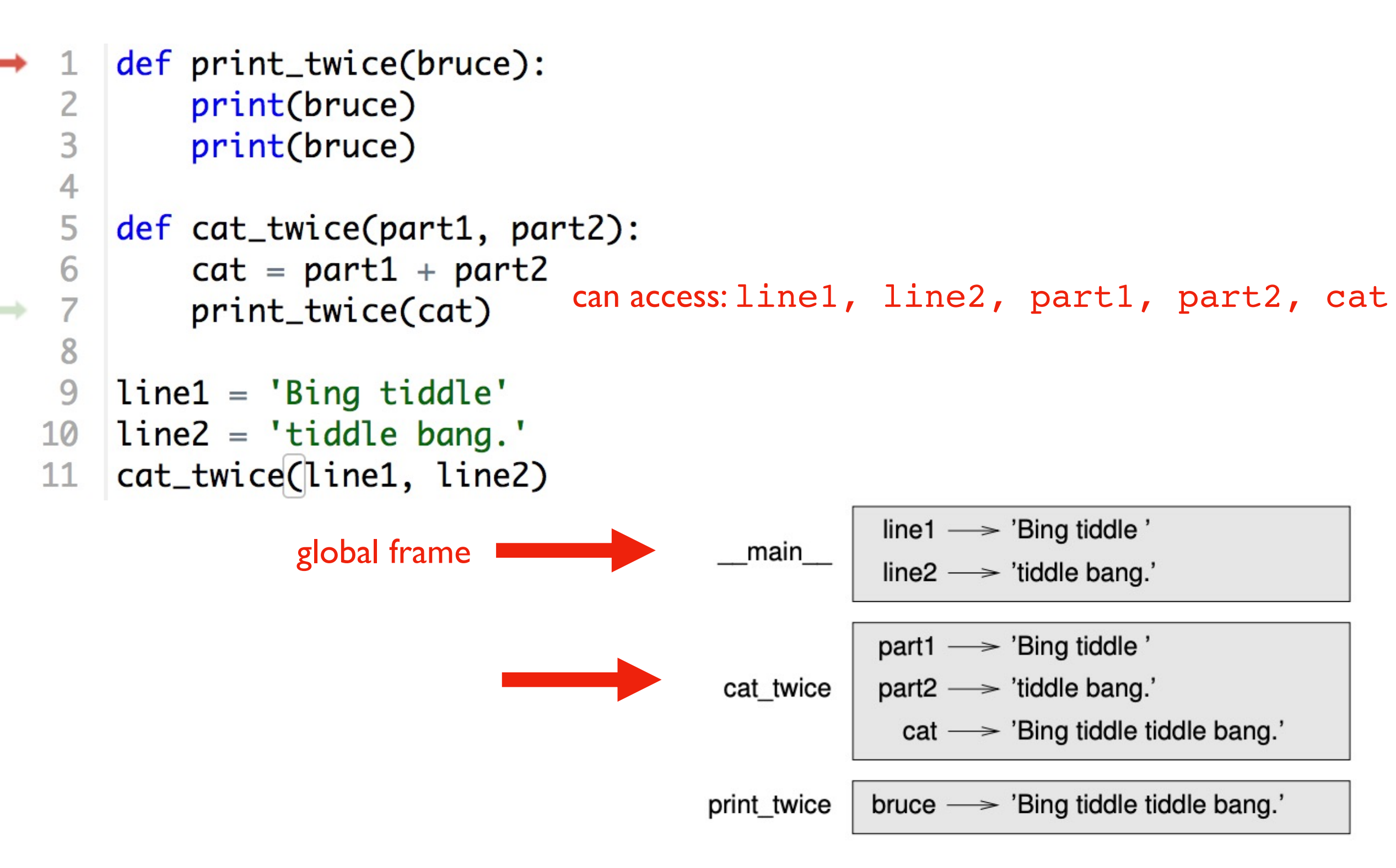

Figure 3.1: Stack diagram.

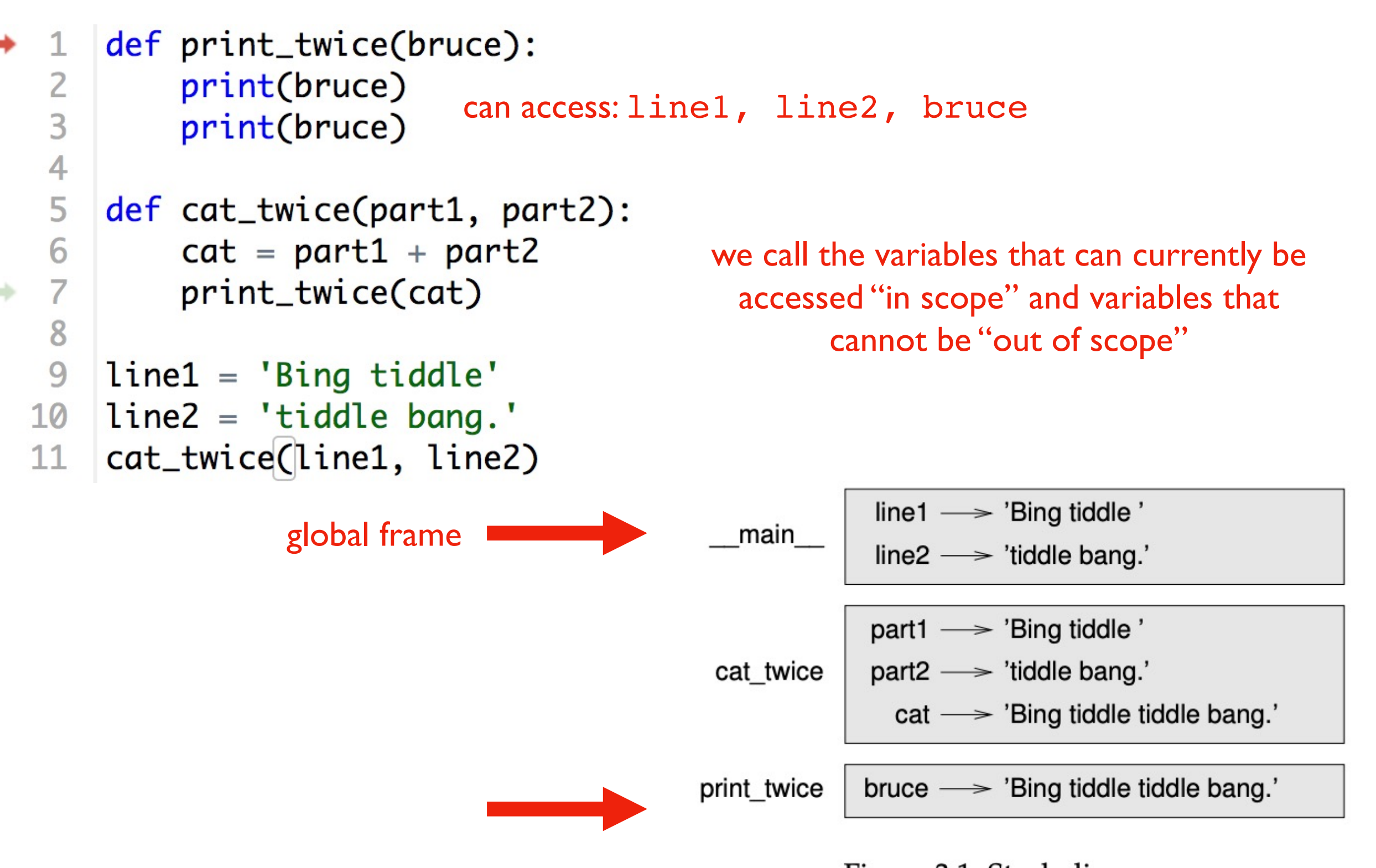

Figure 3.1: Stack diagram.

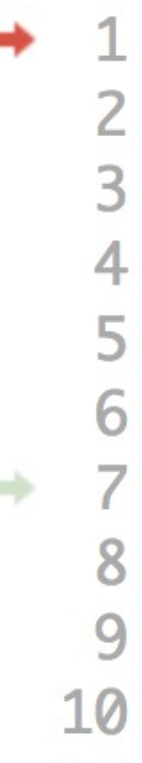

```
def print_twice(bruce):
    print(bruce)
    print(bruce)
```

```
def cat_twice(part1, part2):
   cat = part1 + part2print\_twice(cat)
```

```
line1 = 'Bing/tiddle'line 2 = 'tid 1e bang.cat_twice(line1, line2)
11
```
Arguments are copied to parameters: this is called "pass by value"

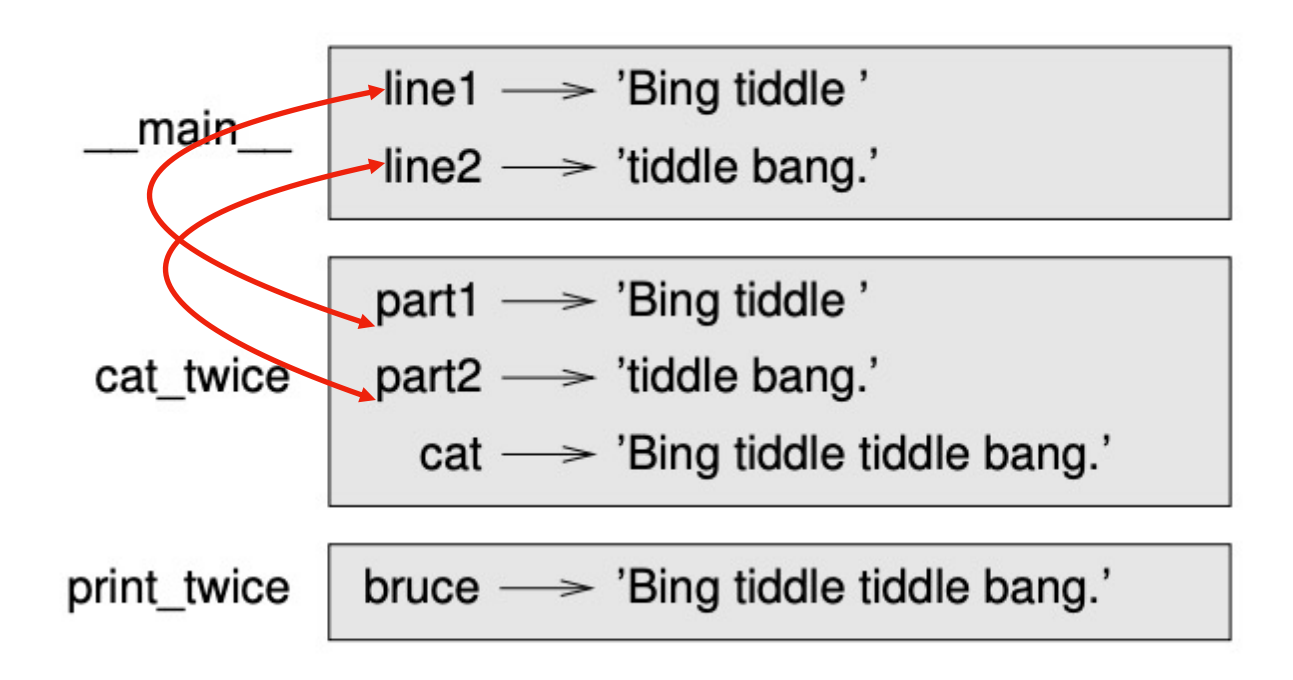

Figure 3.1: Stack diagram.

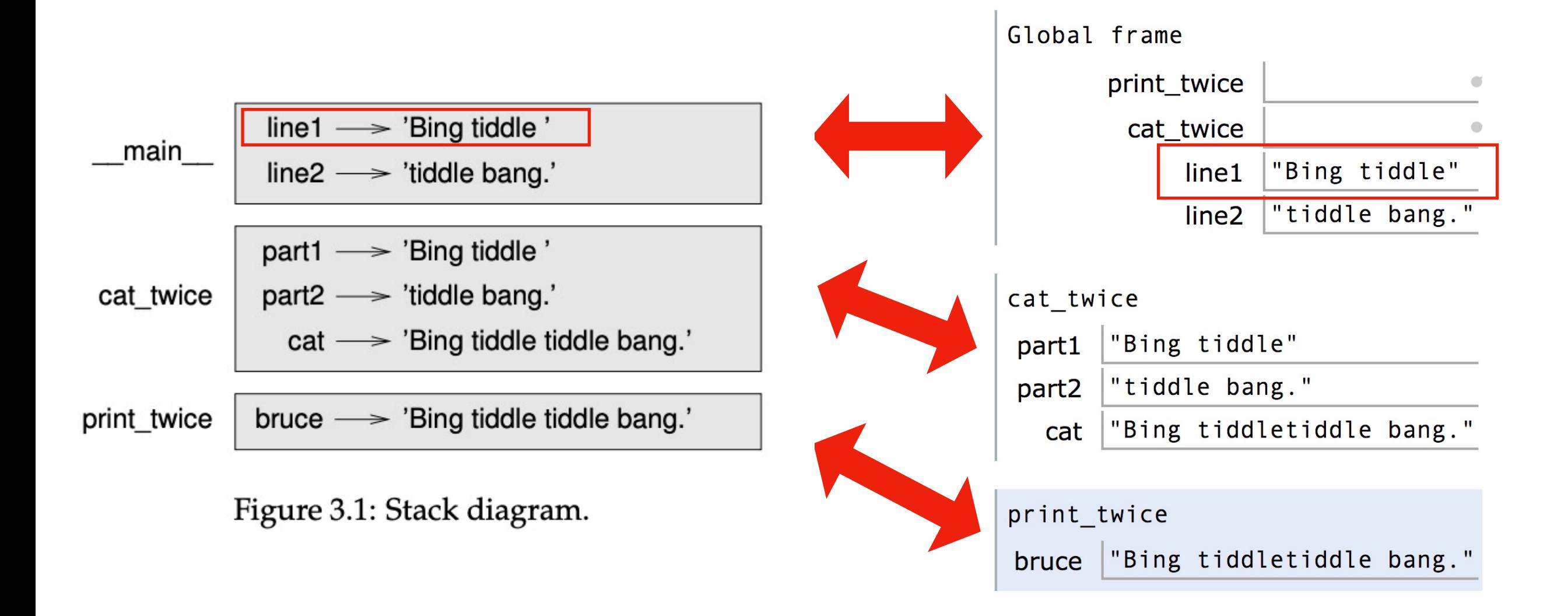

#### Difference 1: PythonTutor uses boxes instead of arrows (by default)

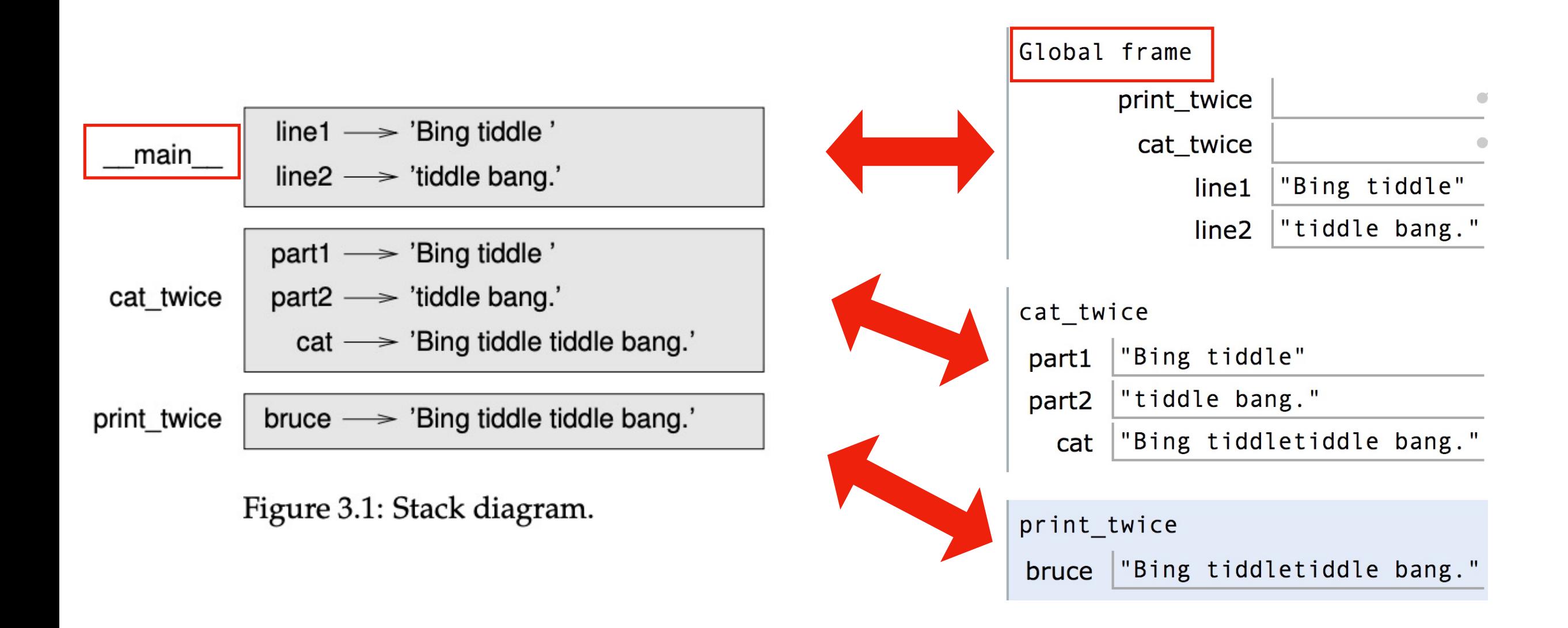

#### Difference 2: PythonTutor uses the term global frame

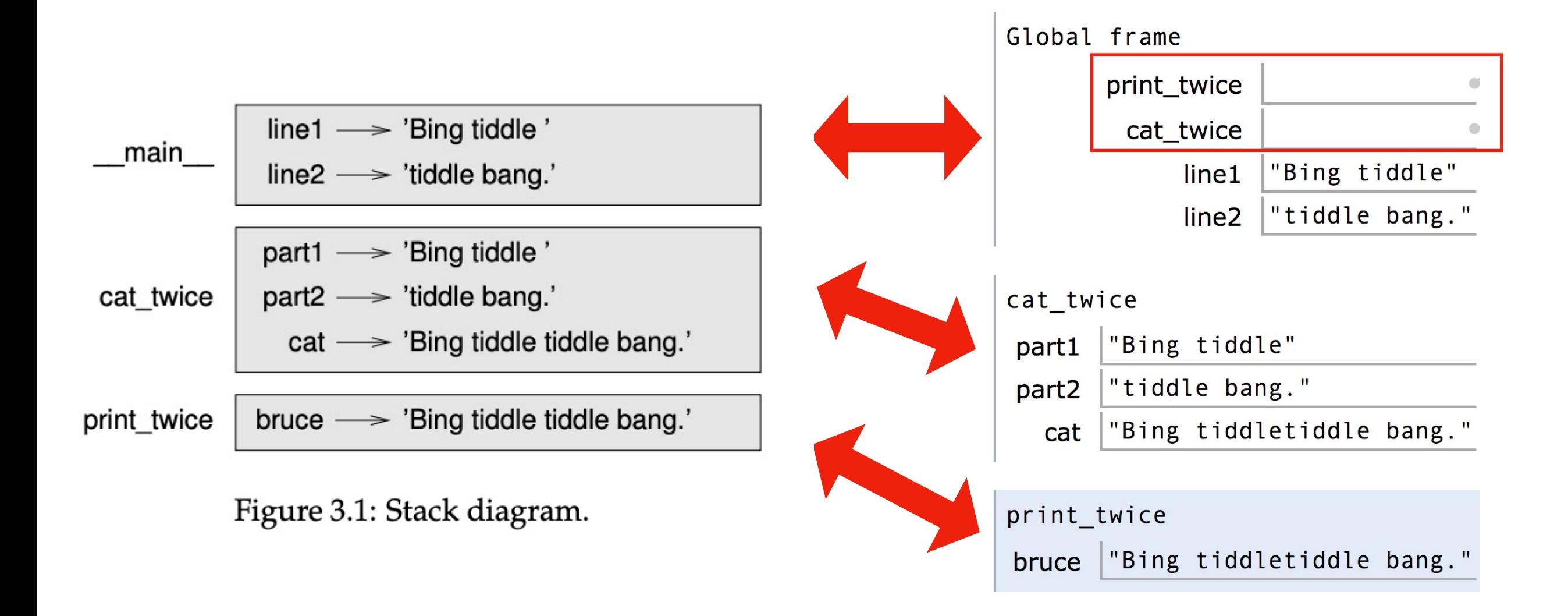

Difference 3: PythonTutor also shows function definitions in the global frame

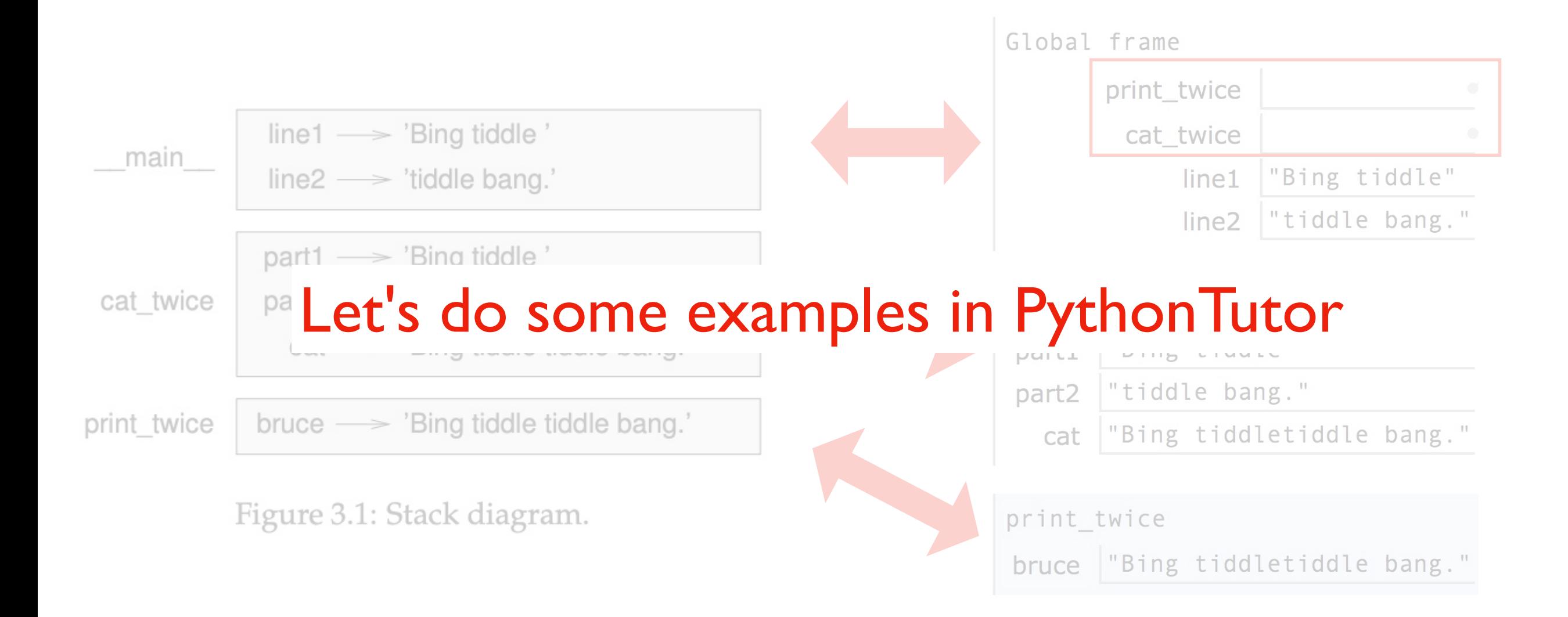

**Difference 3: PythonTutor also shows function definitions in the global frame**

# **Today's Outline**

**Context** 

Frames

*Demos: Local Variables*

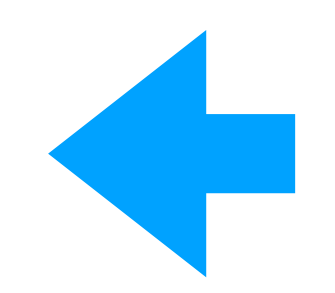

*Demos: Global Variables*

*Demos: Argument Passing*

def set\_x():  $x = 100$ 

print(x)

Lesson 1: functions don't execute unless they're called

def set\_x():  $x = 100$ set\_x() print(x)

Lesson 2: variables created in a function die after function returns

```
def count():
    x = 1x + = 1print(x)
count()
count()
count()
```
Lesson 3: variables start fresh every time a function is called again

```
def display_x():
    print(x)
```

```
def main():
    x = 100display_x()
```
main()

Lesson 4: you can't see the variables of other function invocations, even those that call you

# **Today's Outline**

**Context** 

Frames

*Demos: Local Variables*

*Demos: Global Variables*

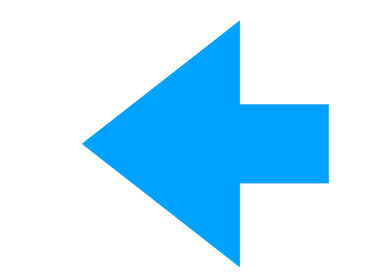

*Demos: Argument Passing*

```
msg = 'hello' # global, outside any func
```

```
def greeting():
    print(msg)
```
print('before: ' + msg) greeting() print('after: ' + msg)

Lesson 5: you can generally just **use** global variables inside a function

```
msg = 'hello'
def greeting():
    msg = 'welcome!'
    print('greeting: ' + msg)
print('before: ' + msg)
greeting()
print('after: ' + msg)
```
Lesson 6: if you do an assignment to a variable in a function, Python assumes you want it local

```
msg = 'hello'
```

```
def greeting():
    print('greeting: ' + msg)
    msg = 'welcome!'
```

```
print('before: ' + msg)
greeting()
print('after: ' + msg)
```
Lesson 7: assignment to a variable should be before its use in a function, even if there's a global variable with the same name

```
msg = 'hello'
def greeting():
    global msg
    print('greeting: ' + msg)
    msg = 'welcome!'
print('before: ' + msg)
greeting()
print('after: ' + msg)
```
Lesson 8: use a global declaration to prevent Python from creating a local variable when you want a global variable

# **Today's Outline**

**Context** 

Frames

*Demos: Local Variables*

*Demos: Global Variables*

*Demos: Argument Passing*

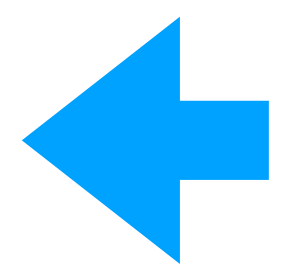

### **Lessons about Argument Passing**

```
def f(x):
    x = 'B'print('inside: ' + x)
val = 'A'print('before: ' + val)
f(val)
print('after: ' + val)
```
Lesson 9: in Python, arguments are "passed by value", meaning reassignments to a parameter don't change the argument outside

### **Lessons about Argument Passing**

```
X = 'A'def f(x):
   X = 'B'print('inside: ' + x)
print('before: ' + x)
f(x)print('after: ' + x)
```
Lesson 10: it's irrelevant whether the argument (outside) and parameter (inside) have the same variable name

### **Lesson Summary**

**Lesson 1:** functions don't execute unless they're called

**Lesson 2:** variables created in a function die after function returns

**Lesson 3:** variables start fresh every time a function is called again

**Lesson 4:** you can't see the variables of other function invocations, even those that call you

**Lesson 5:** you can generally just **use** global variables inside a function

**Lesson 6:** if you do an assignment to a variable in a function, Python assumes you want it local

**Lesson 7:** assignment to a variable should be before its use in a function, even if there's a a global variable with the same name

Lesson 8: use a global declaration to prevent Python from creating a local variable when you want a global variable

**Lesson 9:** in Python, arguments are "passed by value", meaning reassignments to a parameter don't change the argument outside

**Lesson 10:** it's irrelevant whether the argument (outside) and parameter (inside) have the same variable name